# $\blacktriangleright$  sanua インクジェット用 **DVDトールケースカード**

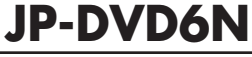

素材やWord用テンプレートの無償ダウンロードサイト PAPER MUSEUM

https://paperm.jp/

# **http://paperm.jp/sozai/018\_1/** Wordテンプレートコーナーに直接Go!

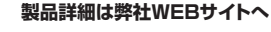

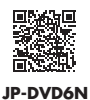

### **印刷について**

1)「用紙選択」の画面で「A4」を選んでください。

●対応ソフト:ラベルマイティをお持ちの方は、「用紙選択」の画面で「JP-DVD6N」を選んでください。

もし、ない場合は、「Label Mighty用紙情報ダウンロード」(https://paperm.jp/support/label/)よりダウンロードしてください。

●Wordをお持ちの方は、用紙専用サイト「ペーパーミュージアム」(https://paperm.jp/)にて無償で使えるWordテンプレートがダウンロードできます。

詳しくは、WEBサイトをご覧ください。なお、お使いのパソコンにWordがインストールされていないと、このテンプレートはお使いいただけません。ご注意ください。

※下記の「Wordテンプレートの使い方」を参照してください。

2)印刷する前に付属のテストプリント紙でテスト印刷をして印刷位置の確認をしてください。

(テストプリント紙は必要に応じてコピーしてお使いください。なお、プリンターの使用頻度・使用環境などにより、まれにテストプリント紙で位置を合わせても本番の用紙で多少ズレ が生じることがあります。その際は、プリンター内部の掃除をお試しください。また、多少印刷がズレても良いよう、用紙の端ギリギリのデザインをされないことをおすすめします) 3)印刷の直前に用紙を袋から出してください。プリンターにセットする前に用紙をよくさばいてください。

4)この用紙には裏表があります。より白い面が表面で印刷面です。下の図を参考にして、印刷面がプリンターのノズル側にくるように用紙をセットしてください。

5)この用紙は、手差し給紙のできる機種の場合は、手差しで1枚1枚補給してください。(プリンターの機種によっては厚紙モードで使用してください)また上下方向がありますので プリンターにセットする時はご注意ください。

6)使用するプリンターの種類により、わずかに濃淡の差がでる場合があります。その場合は、各機種の取扱説明書に従い、濃度調節を行ってください。

7)目的に応じた、より高品質な出力結果を得るために、プリンター各機種に応じてカラーバランス・ガンマ補正・各色の濃度などを調整してください。

8)十分にインクが乾いたのを確認した上で、用紙をミシン目に沿って山折り谷折りを2~3回繰り返して切ってください。

 (左右にゆっくりと切ってください。ちぎるように引き裂かないでください)ケースのタイトル部分(背の部分)にはあらかじめ、ミシン目で折り線を入れています。 強く引っぱりすぎるとこの部分が切れてしまう恐れがありますのでご注意ください。

**用紙の給紙方法**

## **<前面給紙> <背面給紙>**

**裏面**を**上**にして用紙をセットする。 矢印の方向に注意。

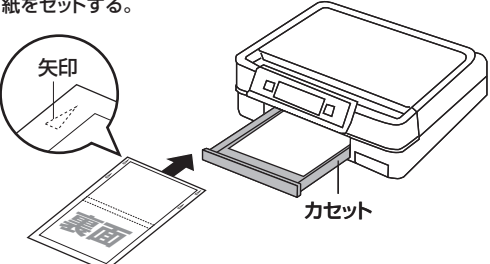

**表面**を**上**にして用紙をセットする。 矢印の方向に注意。

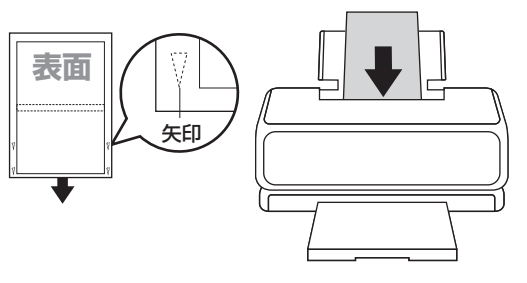

# **用紙設定・モード設定(例)**

#### **<JP-DVD6N・つやなしマット>**

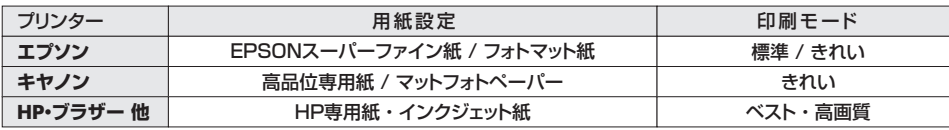

※顔料系インクにも対応します。

#### **使用上の注意**

- 
- 
- ●目動向面印刷機能のあるブリンターでは、片面ずつ印刷してください。<br>●ブリンターによって印刷可能領域が異なります。各機種の取扱説明書でご確認ください。<br>●印刷面をこすったり、傷つけたり、折り曲げたりしないでください。<br>●アル面をこすったり、傷つけたり、折り曲げたりしないでください。<br>■てください。このとき、ミシン目が切れてしまわないようご注意ください。<br>●ア年筆や水性ペンで書くとにじむ恐れがありますので、ご確認の上ご使用ください。<br>●
- 
- 
- 
- 

ーe70。<br>●印刷した用紙を口に入れたり、印刷面をなめたりしないでください。

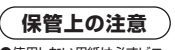

●使用しない用紙は必ずビニール袋に入れて気温40℃以下、湿度80%以下の場所で水平に保管してください。外で長時<br>- 間放置いたしますと、反りが発生したり変色する可能性があります。<br>●高温、高湿、直射日光、蛍光灯の光など、吉温になる条件での保管は避けてください。<br>●閉め切った車内やトランクなど、高温になる条件での保管は避けてください。

※万一製造上の不備がごさいました場合には、同数の新しい製品とお取替えいたします。それ以外の責はご容赦ください。<br>※本製品は光や保管条件によって変色、退色いたしますが、この点についてのお取替え、その他の補償はご容赦ください。<br>※記載の社名及び製品名は一般に各社の商標または登録商標です。

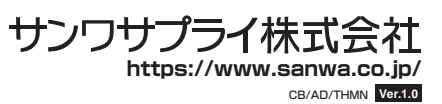